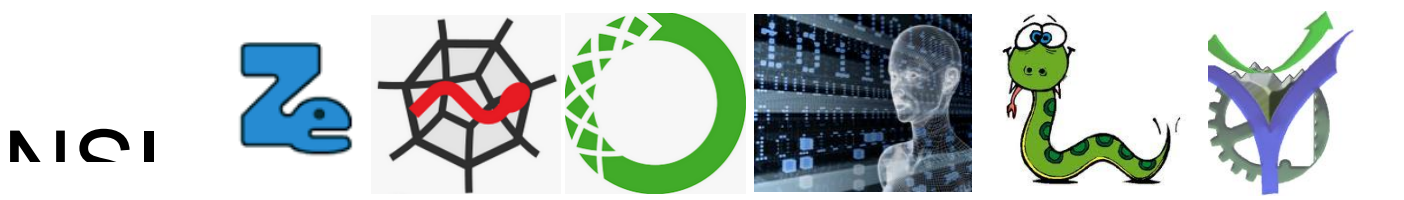

# Structures de données : les listes

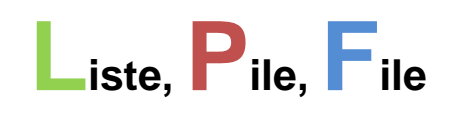

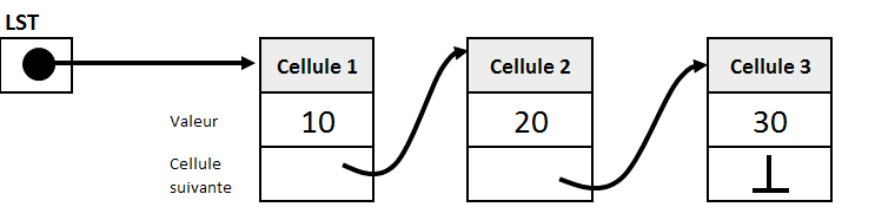

# **Sommaire**

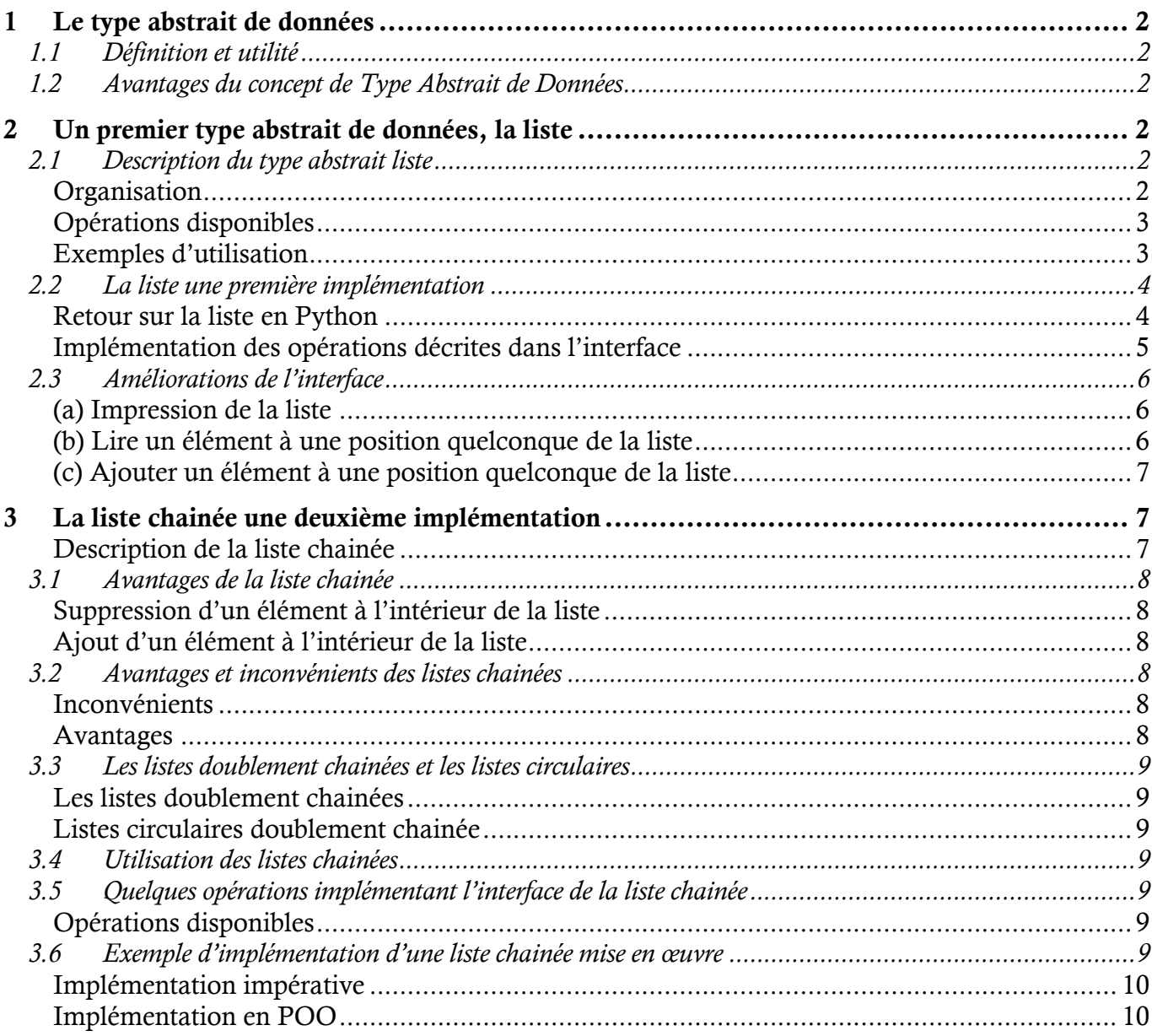

# <span id="page-1-0"></span>1 Le type abstrait de données

## <span id="page-1-1"></span>**1.1 Définition et utilité**

Le type abstrait de données, ou TAD, répond au besoin de définir des structures de données complexes, indépendamment de la manière dont elles sont implantées dans le système de traitement de l'information utilisé. Utilisateur qui se propose d'utiliser la

Deux niveaux permettent de définir un TAD : l'interface et l'implémentation

**L'interface :** permet de décrire la nature de la structure de données, ce qu'elle permet de faire et comment l'utiliser pour résoudre des problèmes d'algorithmique.

**L'implémentation :** elle réalise effectivement la mise en œuvre du TAD dans un langage de programmation particulier sur un système donné. Cette implémentation doit réaliser tous les attendus exprimés dans l'interface.

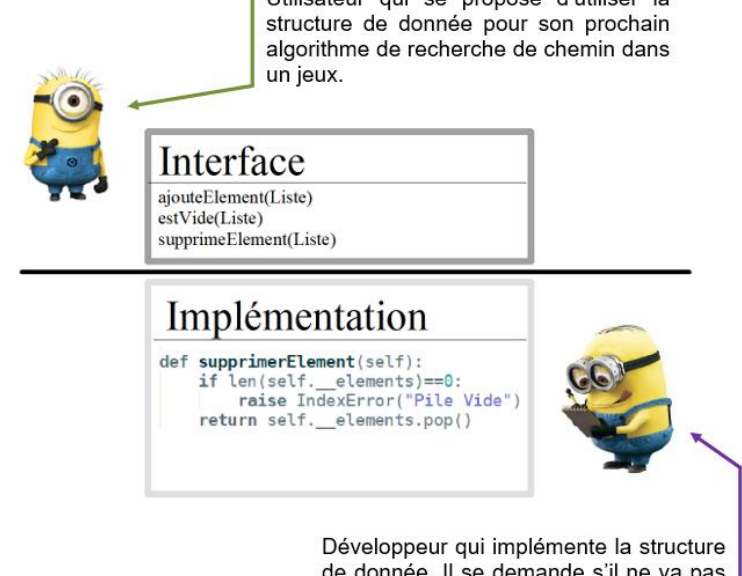

de donnée. Il se demande s'il ne va pas en réaliser une autre version plus rapide prochainement.

# <span id="page-1-2"></span>**1.2 Avantages du concept de Type Abstrait de Données<sup>1</sup>**

Le découpage entre l'interface et l'implémentation d'un TAD est très important :

L'utilisateur n'a pas à connaître comment le TAD est implémenté. Il n'a accès qu'à ce que le TAD peut faire et comment faire pour s'en servir : donc uniquement à l'interface. Il reste concentré sur son algorithme sans être 'parasité' par 'oui mais comment je vais réaliser ceci ou bien cela'.

Le développeur réalise le codage du TAD en fonction des spécifications attendues et précisées dans l'interface. Il a en charge la maintenance et l'amélioration de cette implémentation. Comme il ne modifie pas l'interface lors de ses améliorations le comportement attendu du TAD n'est pas modifié, ni la façon de l'utiliser et donc toute modification ou amélioration est transparente pour l'utilisateur final. Plusieurs implémentations sont donc possibles.

# <span id="page-1-3"></span>Un premier type abstrait de données, la liste

# <span id="page-1-4"></span>**2.1 Description du type abstrait liste**

#### <span id="page-1-5"></span>**Organisation**

La liste est une collection d'objets organisée séquentiellement. Les éléments sont placés dans une certaine position dans la structure de données. Pour chacun d'entre eux il y a les éléments situés '*avant'* et les autres situés '*après'*. Il n'y a pas d'autres relations hiérarchiques.

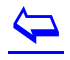

l

<sup>1</sup> Ressource utilisée Algorithmique avancée DIU EIL Grenoble Bloc 5, Vincent Danjean

Dans la liste représentée ci-contre l'élément e<sub>2</sub> est précédé des éléments  $e_0$  et  $e_1$  et suivit des éléments  $e_3$  et  $e_4$ .

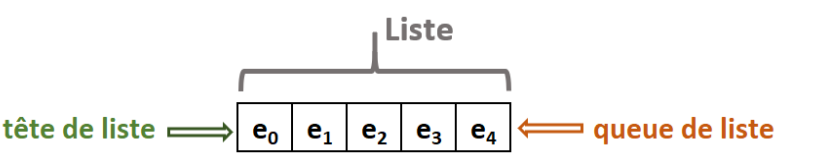

#### <span id="page-2-0"></span>**Opérations disponibles**

Voilà la liste de quelques opérations disponibles avec une structure de données liste appelée L :

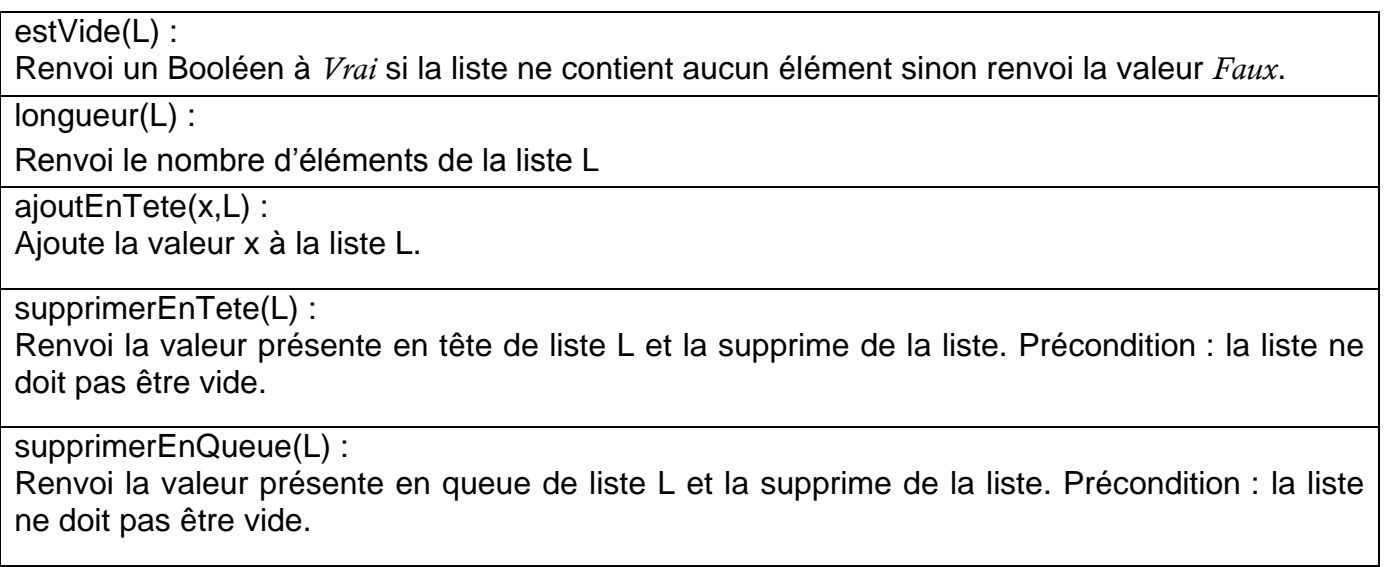

Attention : le TAD Liste ne correspond pas au type *list* de Python. Même si ce type sera utilisé pour l'implémentation car étant assez proche. **! ! !**

#### <span id="page-2-1"></span>**Exemples d'utilisation**

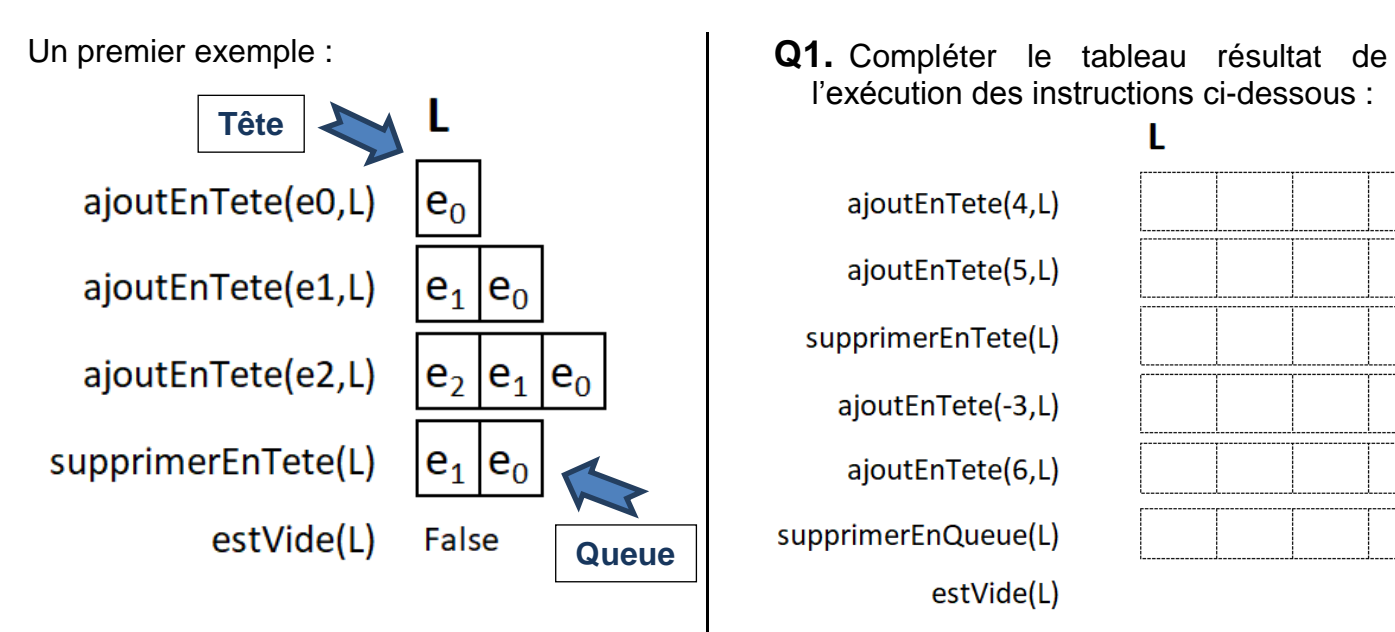

l'exécution des instructions ci-dessous :

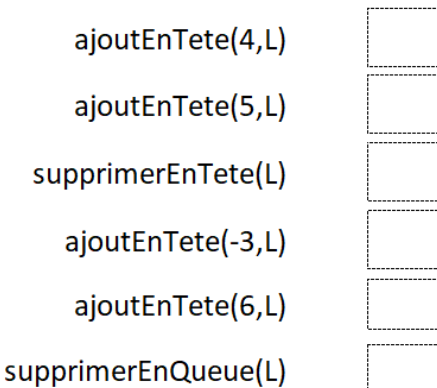

estVide(L)

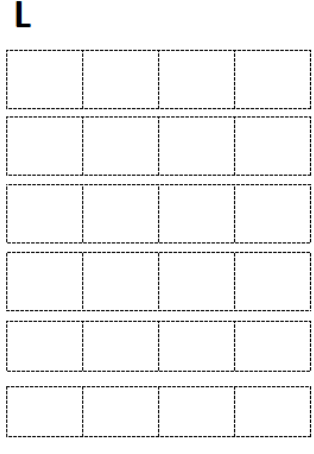

# $\blacktriangleright$

# <span id="page-3-0"></span>**2.2 La liste une première implémentation**

Il est temps de réaliser une première implémentation de notre type abstrait liste tel qu'il est défini dans le paragraphe précédent.

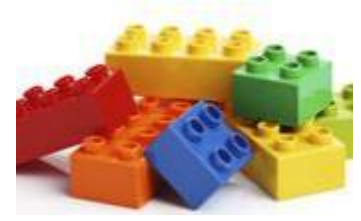

#### <span id="page-3-1"></span>**Retour sur la liste en Python**

Nous utilisons le paradigme de représentation objet. Le type de données Python que nous allons utiliser ici est la liste. Il faut nous rappeler comment ce type de données est implémenté dans ce langage et quelles sont les méthodes disponibles.

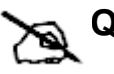

Q2. Reprendre dans le document<sup>2</sup> étudié en 1<sup>ère</sup> le paragraphe sur les listes et remplir le tableau page suivante. **Renault Property** CONSTRUITS.pdf

Retour sur les listes Python et quelques méthodes associées

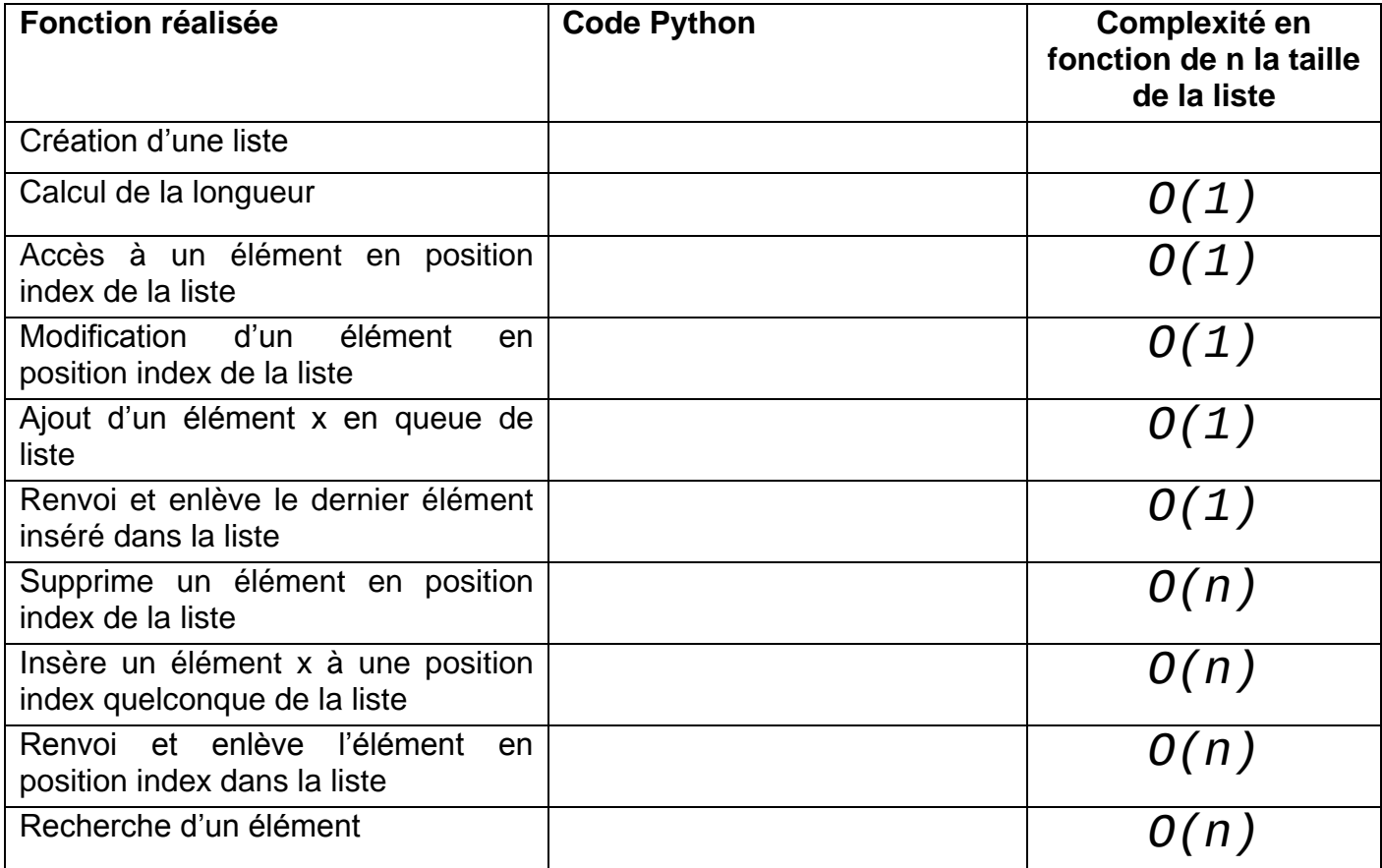

# **Pour mémoire :**

- o (1) signifie que le temps de calcul est en temps constant donc identique quel que soit la taille de la liste.
- o *O* (n) signifie que le temps de calcul est proportionnel à la quantité de données présente dans la liste.
	- **Q3.** Expliquez d'où provient, à votre avis, la complexité en O(n) de certaines opérations.

 $\overline{\mathbf{P}}$ 

l

P.G Lycée Vaucanson 20 octobre 2022

<sup>&</sup>lt;sup>2</sup> [http://sti2dvox.patgue.com/NSI\\_1ERE/Fichiers\\_2020/Types\\_construits/NSI\\_TYPES\\_CONSTRUITS.pdf](http://sti2dvox.patgue.com/NSI_1ERE/Fichiers_2020/Types_construits/NSI_TYPES_CONSTRUITS.pdf)

# <span id="page-4-0"></span>**Création de la classe :**

```
class Liste:
      \mathbf{r} and \mathbf{r}Implémentation du type abstrait liste.
     P.G 10/10/2020
      \mathbf{1}=\mathbf{1}=\mathbf{1}def __init__(self):self.__elements = []
```
# **Ajout des méthodes implémentant l'interface du TAD Liste**

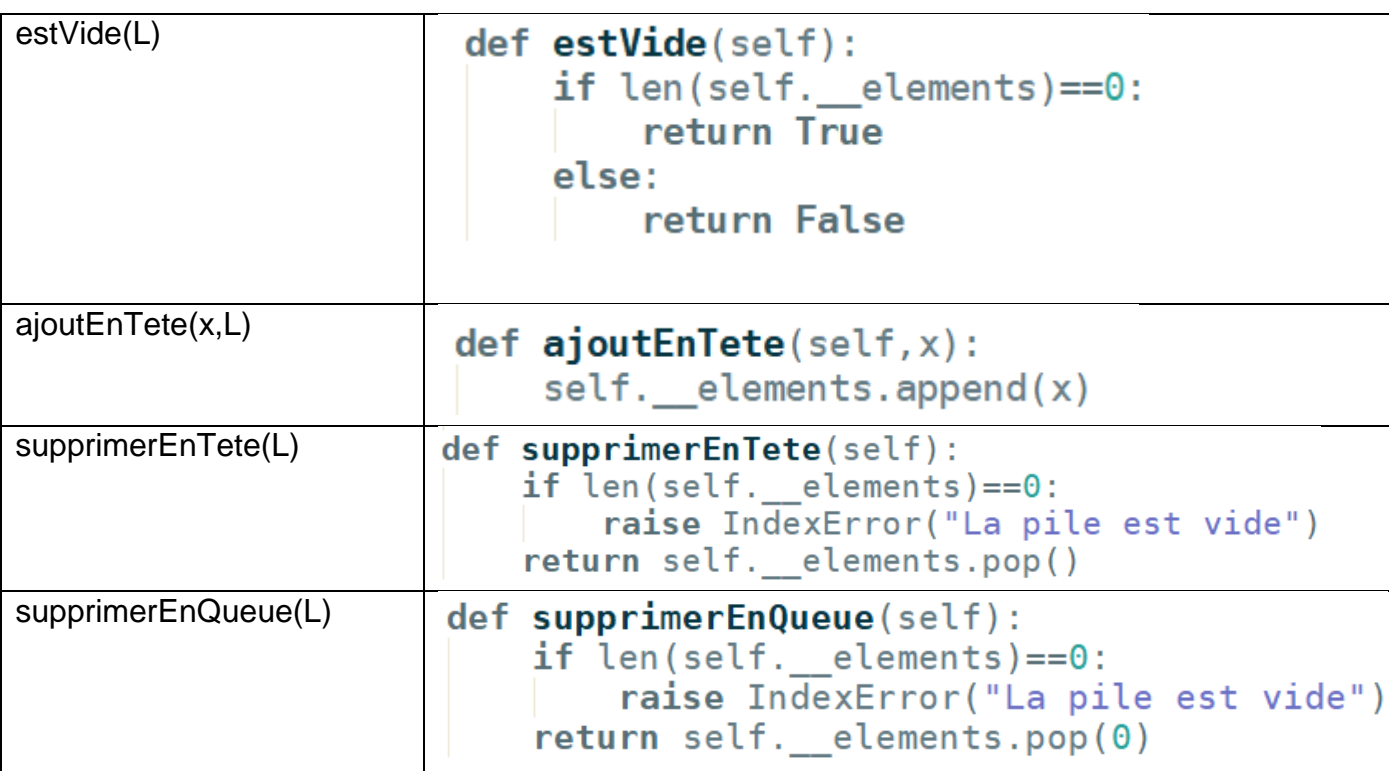

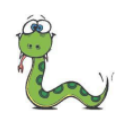

Script\_TAD\_1. <sup>-----</sup>Créer un script qui implémente la l **i** classe Liste. Puis coder les opérations dans le script i pour retrouver le comportement de la liste décrite dans l'exercice Q1.

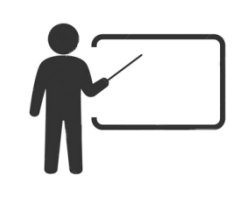

 $\blacktriangleright$ 

**Q4.** Indiquez les numéros de lignes produisant les résultats dans la console comme ci-dessous à partir du script *Main* listé à gauche :

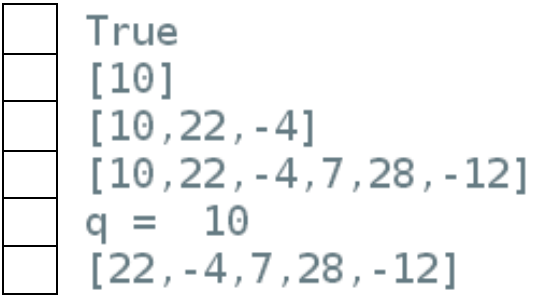

Script\_TAD\_1\_Exemple\_Du\_Cours.py

# <span id="page-5-0"></span>**2.3 Améliorations de l'interface**

Nos opérations disponibles dans l'interface sont assez limitées. Nous nous proposons d'en ajouter quelques-unes décrites ci-dessous. Malheureusement le développeur pressé n'a pas pris le temps de bien réfléchir aux nouvelles interfaces, il va falloir l'aider et corriger son projet d'amélioration. Les corrections à faire sont indiquées par son manager en souligné rouge.

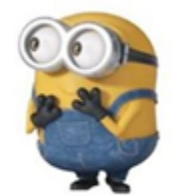

#### <span id="page-5-1"></span>(a) **Impression de la liste**

Pour imprimer la liste il faut définir la méthode \_\_str\_\_ . C'est une méthode spéciale, comme init, qui doit nous renvoyer une représentation sous forme de chaîne de caractères de la liste. Vous pouvez observer un exemple d'utilisation dans la question précédente. Préconditions aucunes.

42 ## MAIN

ma liste  $1 =$  Liste()

 $print(maxListener_1)$ 

 $print(ma$  liste 1)

53  $print(ma$  liste 1)

55  $print("q = ",q)$ 56 print(ma liste 1)

 $print(ma$  liste  $1.getVideo())$ 

 $\boxed{\text{ma}$  liste 1.ajoutEnTete(10)

ma liste 1.aioutEnTete(22)

ma liste  $1$ . ajout En Tete  $(-4)$ 

 $ma$  liste 1.ajoutEnTete(7)

ma liste 1.ajoutEnTete(28) 52 ma liste 1.ajoutEnTete(-12)

 $54$  q = ma liste 1. supprimerEnQueue()

43

44

45

46

47

48

49

50  $51$ 

```
def <br> str_ (self):Impression du contenu de l'objet liste via la commande
    print
    in m
      1 Script_TAD_2. Compléter le script __str_(self) =
       pour obtenir une belle représentation du contenu de la
        liste.<br>——————————————————————
```
### <span id="page-5-2"></span>**(b) Lire un élément à une position quelconque de la liste**

Opération de lecture dans la liste à une position quelconque. L'opération renvoie la valeur lue dans la liste à la position index. L'index compté à partir de la queue varie entre 0 et n-1, n étant le nombre d'éléments.

Queue =>[10,22,-4,7,28,-12] <= Tete

Précondition aucune.

 $\overline{\mathbf{P}}$ 

**Q5.** Corriger la définition de l'interface en précisant les conditions requises pour la valeur de l'index assurant une réponse correcte à la requête.

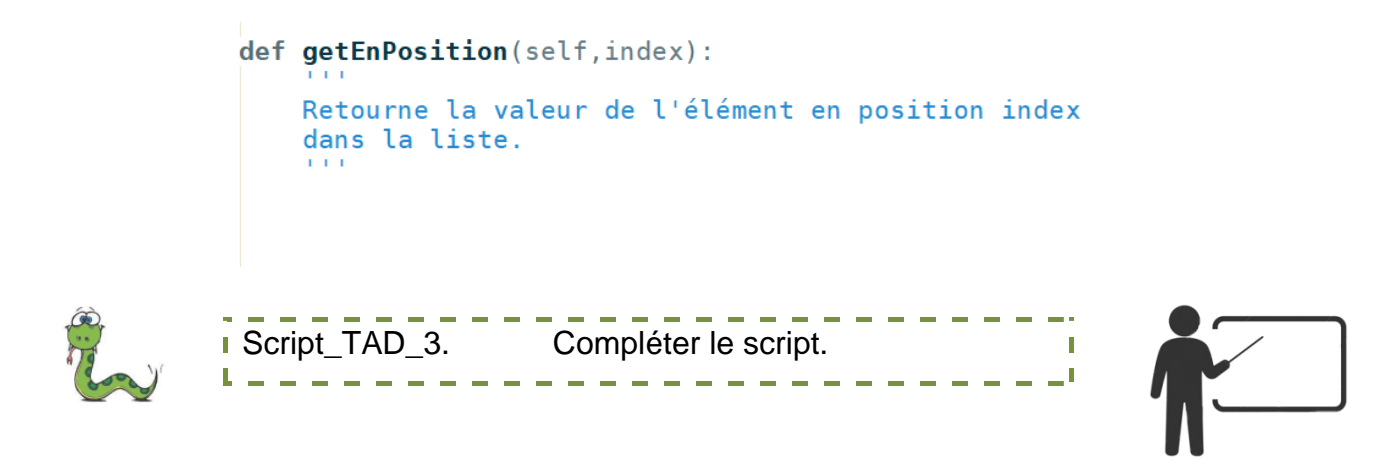

#### <span id="page-6-0"></span>**(c) Ajouter un élément à une position quelconque de la liste**

Opération d'écriture d'une valeur x à une position quelconque de la liste. L'index compté à partir de la queue varie entre 0 et n-1, n étant le nombre d'éléments.

Précondition aucune.

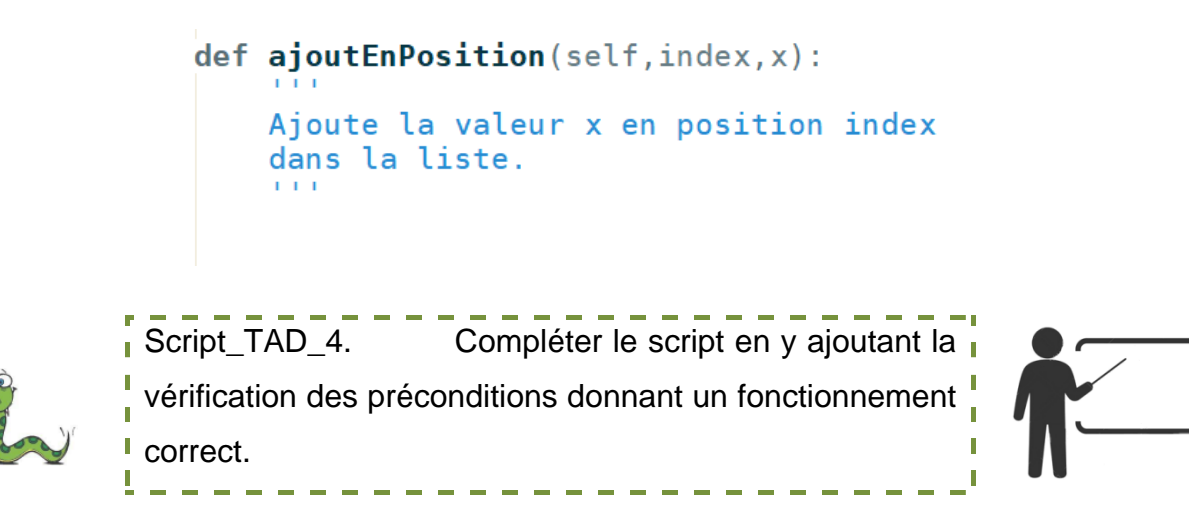

# <span id="page-6-1"></span>3 La liste chainée une deuxième implémentation

Les éléments des liste Python sont ordonnés et contigus en mémoire. Cela signifie qu'il est difficile d'ajouter, de modifier, ou de supprimer des éléments à une position quelconque du tableau.

La liste chainée est un TAD qui permet de créer dynamiquement des objets en mémoire. C'est une alternative aux listes vues précédemment.

#### <span id="page-6-2"></span>**Description de la liste chainée**

Une liste chainée est constituée d'éléments de bases que l'on peut appeler cellule. Chaque cellule contient deux informations, une valeur et l'adresse de la cellule suivante dans la chaine.

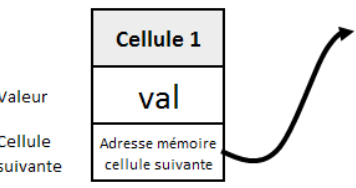

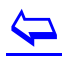

Exemple d'une liste chainée de trois cellules

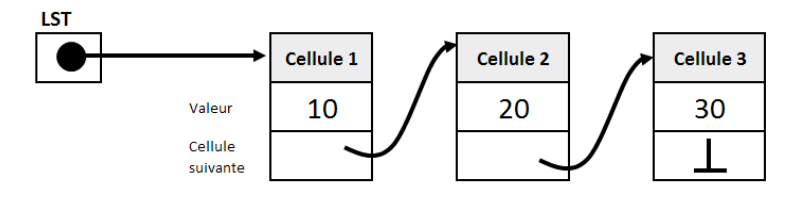

Le symbole  $\perp$  indique la fin de la liste.

Il se lit 'taquet vers le haut'

# <span id="page-7-0"></span>**3.1 Avantages de la liste chainée**

## <span id="page-7-1"></span>**Suppression d'un élément à l'intérieur de la liste**

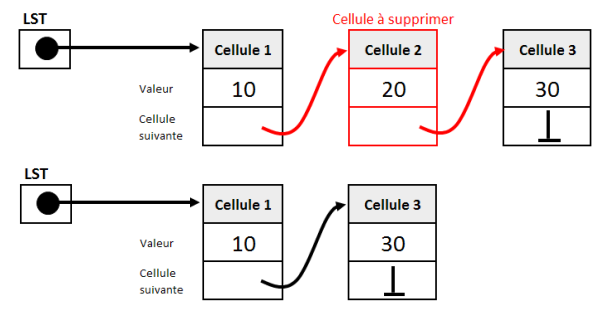

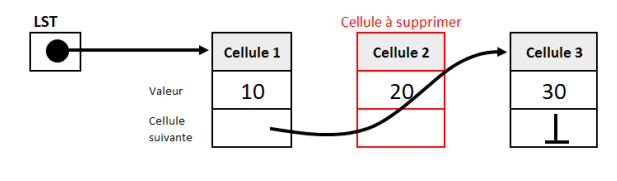

## <span id="page-7-2"></span>**Ajout d'un élément à l'intérieur de la liste**

**Q6.** Indiquer graphiquement les opérations à effectuer pour insérer une cellule 'Paix' dans la liste suivante : **LST** 

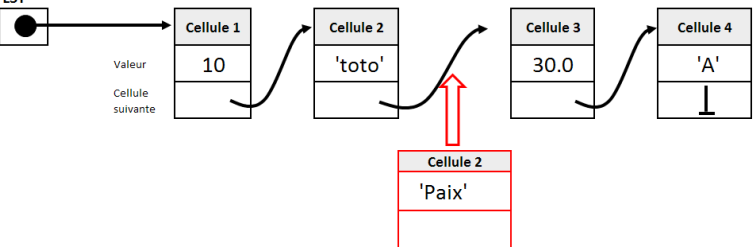

# <span id="page-7-3"></span>**3.2 Avantages et inconvénients des listes chainées<sup>3</sup>**

### <span id="page-7-4"></span>**Inconvénients**

- À *nombre d'éléments égal*, une liste chaînée occupe plus de mémoire qu'un tableau, car  $\bullet$ elle a besoin de stocker également les pointeurs « suivant ».
- Pour accéder à un élément d'une liste chaînée, on est obligé de parcourir tous les  $\bullet$ maillons jusqu'au maillon recherché. Le *temps d'accès* est donc d'autant plus grand que l'élément recherché est « loin » dans la liste, alors que dans un tableau, tous les éléments peuvent être accédés immédiatement.

### <span id="page-7-5"></span>**Avantages**

Ces inconvénients sont cependant à relativiser puisque :

le surcoût en mémoire peut être compensé par le fait qu'on n'est plus obligé d'allouer à l'avance plus d'éléments que nécessaire ;

le surcoût en temps dépend du type d'utilisation qu'on fera de la liste (cf. l'implémentation de la pile, ci-dessous).

# $\overline{\mathbf{P}}$

l

<sup>&</sup>lt;sup>3</sup> https://perso.liris.cnrs.fr/pierre-antoine.champin/enseignement/algo/cours/sda/liste\_chainee.html

# <span id="page-8-0"></span>**3.3 Les listes doublement chainées et les listes circulaires**

Il existe d'autres types de listes chainées à savoir entre autres :

#### <span id="page-8-1"></span>**Les listes doublement chainées**

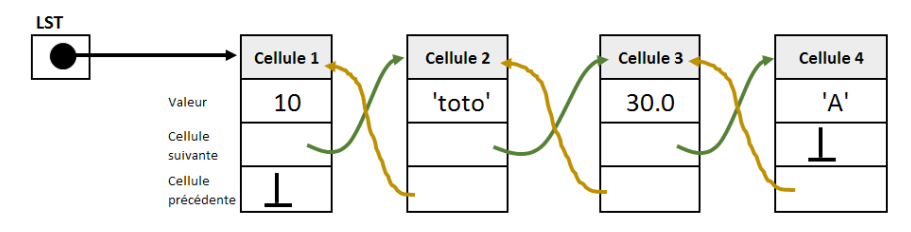

#### <span id="page-8-2"></span>**Listes circulaires doublement chainée**

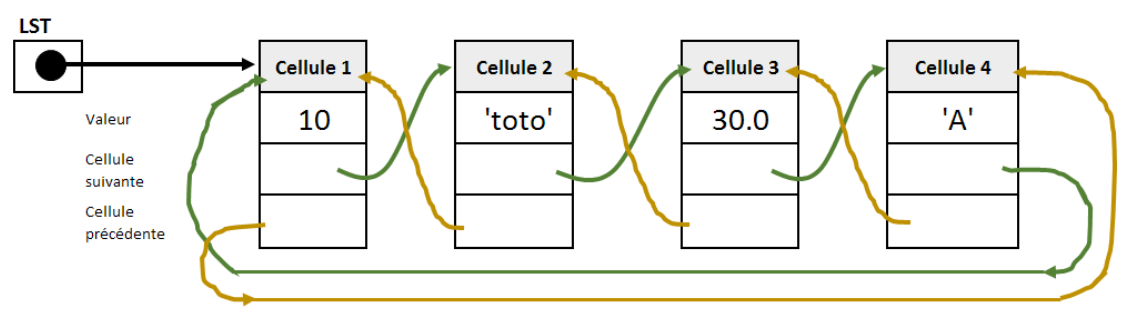

## <span id="page-8-3"></span>**3.4 Utilisation des listes chainées**

Les listes chainées peuvent être utilisées pour implémenter d'autres types abstraits de données comme les Piles et les Files, objets d'un prochain document de cours.

## <span id="page-8-4"></span>**3.5 Quelques opérations implémentant l'interface de la liste chainée**

#### <span id="page-8-5"></span>**Opérations disponibles**

Voilà la liste de quelques opérations disponibles avec une structure de données liste chainée appelée L, vous les compléterez en exercice :

estVide(L) :

Renvoi un Booléen à *Vrai* si la liste ne contient aucun élément sinon renvoi la valeur *Faux*.

longueur(L) :

Renvoi le nombre d'éléments de la liste L

ajoutEnTete(x,L) :

Ajoute la valeur x au début de la liste L.

ajoutEnFin(x,L) :

Ajoute la valeur x à la fin de la liste L.

niemeElement(n,L) : Renvoi le nième élément de la liste, les éléments sont numérotés à partir de 0

Imprime(L) : Réalise l'impression de la liste dans la console

## <span id="page-8-6"></span>**3.6 Exemple d'implémentation d'une liste chainée mise en œuvre**

Le maillon de base de nos listes peut être implémenté dans une classe spécifique :

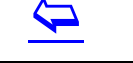

# **La classe Cellule<sup>4</sup>**

Nous pouvons par exemple utiliser cette classe pour créer la liste chainée de trois cellules vue plus haut de cette manière :

#### class Cellule: """une cellule d'une liste chaînée""" def  $init$  (self,  $v, s$ ):  $self.valueur = v$  $self.suivante = s$

#### $lst = Cellule(10, Cellule(20, Cellule(30, None)))$

#### <span id="page-9-0"></span>**Implémentation impérative**

Script TAD 5. Compléter progressivement le script pour faire fonctionner les fonctions de l'interface.

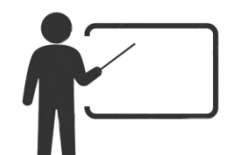

#### Exemple de résultat :

```
ENTRAINEMENT SUR LES LISTES
----------------------------
Création d'une liste de trois éléments
Calcul de sa longueur
Algo récursif : 3
Algo impératif :
                   \overline{\mathcal{E}}Impression de la liste
Départ => [Elt: 0 , Val 10 ] => [Elt: 1 , Val 20 ] => [Elt: 2 , Val 30 ] => None
Accès direct à l'élément n°1
Valeur : 20
```
#### <span id="page-9-1"></span>**Implémentation en POO**<sup>5</sup>

Vous trouverez une implémentation utilisant la POO dans le script | Script\_TAD\_6.py Voilà un exemple d'utilisation dans la console :

```
>>> (executing lines 1 to 96 of "Script_TAD_6.py")
>>> ma_liste=Liste()
>>> ma liste.ajoute(10)
                                        \gg ma liste[0]
                                        30
>>> ma_liste.ajoute(20)
                                        \gg maliste[1]
>>> ma liste.ajoute(30)
                                        20
\gg len(ma liste)
                                        \gg maliste[2]
\overline{3}10
                                        >>> ma liste.estVide()
                                        False
                  Script_TAD_6. Compléter le script en y ajoutant
                 \mathbb Tl'opération imprime(L). Puis faites le fonctionner.
                                 -----
```
<sup>5</sup> D'après le livre NSI Terminale ellipses 24 leçons avec exercices corrigés

 $\overline{\mathbf{P}}$ 

l

<sup>&</sup>lt;sup>4</sup> L'organisation de l'implémentation de la liste chainée est inspirée du livre NSI Terminale ellipses.